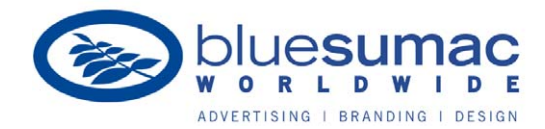

# **online banner advertising FAQs**

# **When I search for one of my ads, I can't see them. Why?**

There are a few reasons.

# **1. Your IP (Internet Protocol) address could be out of the Geo-targeted area.**

To better target your desired audience, we'll select a certain geographic area to show your ads to. If your IP address is outside of that geo-targeted area, your ad will not appear.

# **2. Your budget could have run out earlier in the day.**

So we do not spend all of your budget in the first few days of the campaign, we set a max daily spend per day. If you have already spent your daily spend limit earlier in the day, your ad will not appear if you are searching later in the day.

### **3. You could be on ad scheduling.**

Similar to #2, if we have determined that your ads perform better for example from 2-4pm, we'll set up your ads only to run during those times. If you search outside of those times, you won't see your ads.

### **4. You ad could have just been shown to someone else.**

Unlike TV or radio, with online advertising we are buying the audience, not the media. We will never know when your ad will appear. It's up to the network and each website they manage to display your ad to the appropriate audience. Keep in mind, there are millions and millions of ad being served each day, so the probability that you will see your ad when you start surfing the web is very small. That's why we use other metrics like clicks to the website to verify the campaign is working.

### **5. The search engine may have determined that your ad is not relevant to you.**

Google, Bing and Yahoo! are looking out for the best interests of their visitors by displaying ads that are the most relevant to each user's keyword search. For example, the user may type "shoes" as a keyword, which will result in an ad from ABCShoes.com appearing on a web page they are viewing. However, this particular user may not click on this ad. The search engine, over time, may interpret this ad as not relevant to this user's search for "shoes." If the trend of this user searching for shoes and not clicking on the ad for ABCshoes.com continues, the search engine may stop displaying the ad for ABCShoes.com over time - but just for that user. The search engine will over time determine that that ad is irrelevant to you as a unique visitor.

### **6. Remember, in order to have your ads run 24x7 and to every customer, you would have to have an unlimited budget.**

Google bases their search volume on a daily budget allocation. As you reach your daily budget, your ad showings will slow. The higher your daily budget, the frequency of ad showings increases. Therefore, in order to appear 24x7, you would need an unlimited budget.